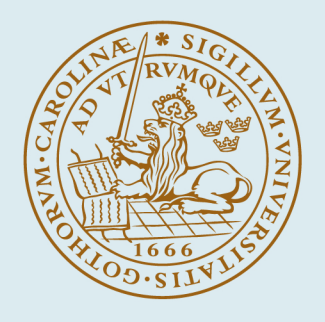

# **LUND UNIVERSITY**

## **A Modula-2 Real-Time Scheduler**

## Use and Implementation

Andersson, Leif

1989

Document Version: Publisher's PDF, also known as Version of record

#### [Link to publication](https://portal.research.lu.se/en/publications/a8782089-934d-48c4-9b26-476e5982012e)

Citation for published version (APA): Andersson, L. (1989). A Modula-2 Real-Time Scheduler: Use and Implementation. (Technical Reports TFRT-7414). Department of Automatic Control, Lund Institute of Technology (LTH).

Total number of authors: 1

#### General rights

Unless other specific re-use rights are stated the following general rights apply:

Copyright and moral rights for the publications made accessible in the public portal are retained by the authors and/or other copyright owners and it is a condition of accessing publications that users recognise and abide by the legal requirements associated with these rights.

• Users may download and print one copy of any publication from the public portal for the purpose of private study

- or research.
- You may not further distribute the material or use it for any profit-making activity or commercial gain
- You may freely distribute the URL identifying the publication in the public portal

Read more about Creative commons licenses: https://creativecommons.org/licenses/

#### Take down policy

If you believe that this document breaches copyright please contact us providing details, and we will remove access to the work immediately and investigate your claim.

LUND UNIVERSITY

PO Box 117 22100Lund +4646-2220000

# A Modula-2 Real-Time Scheduler Use and Implementation

Leif Andersson

Department of Automatic Control Lund Institute of Technology January 1989

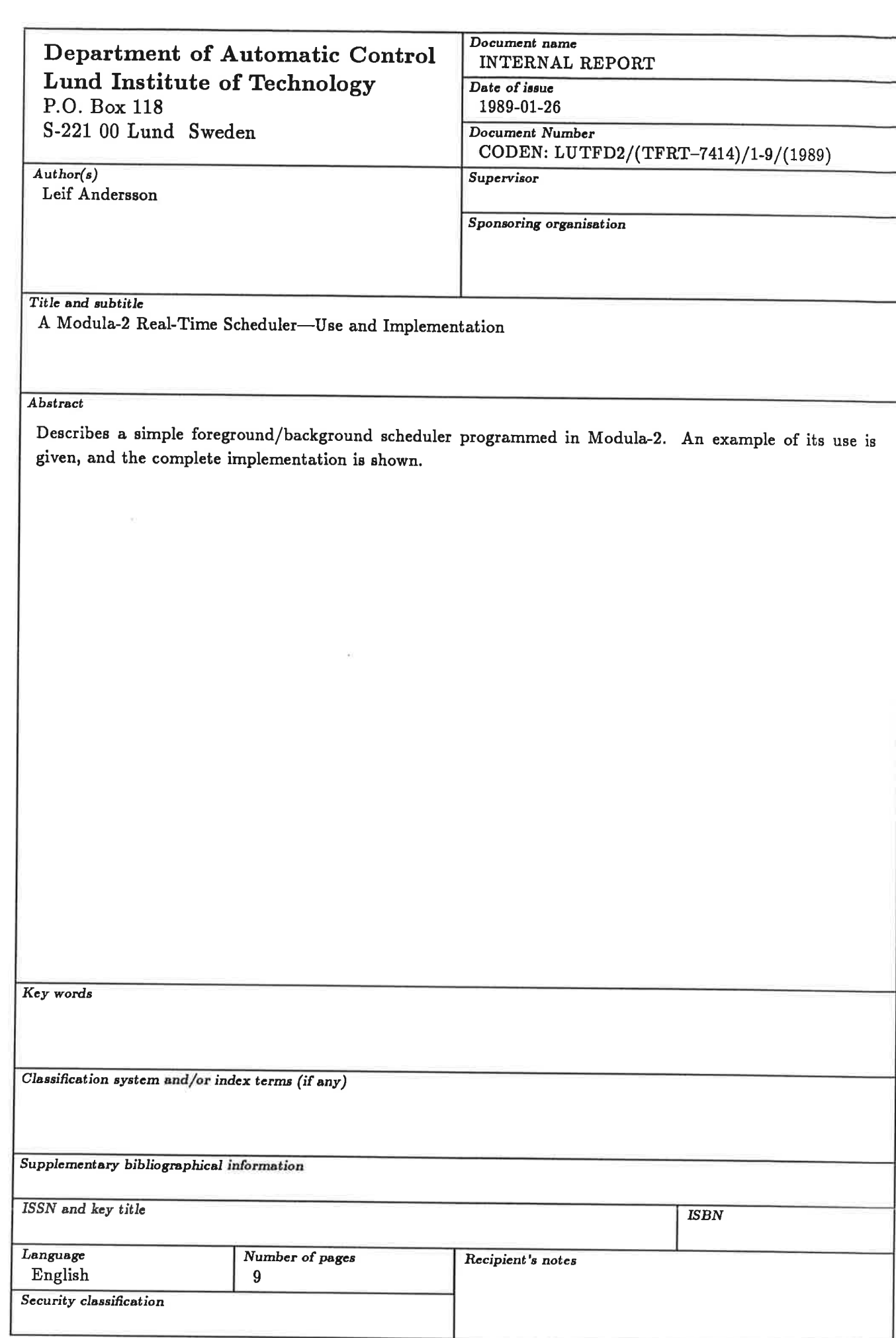

The report may be ordered from the Department of Automatic Control or borrowed through the University Library 2, Box 1010, S-221 03 Lund, Sweden, Telex: 33248 lubbis lund.

## 1. Introduction

The simplest possible base for a real-time program is the Foreground/Background Scheduler. Such programs have been used at the Department of Automatic Control since the late seventies [Matsson 1978]. This report describes an implementation in Modula-2 for the IBM PC/AT and compatibles. Also included is a very simple program that gives an example of its use. Section <sup>2</sup> contains the library description for the Scheduler and section 3 the example program. Section 4 contains the implementation module of the Scheduler, and sections 5 contains the definition and implementation modules of a lowest-level Clock Interrupt Driver that is used by the Scheduler. There is a bibliography in the last section.

# 2. Scheduler Library Description

## DEFINITI0N MODUIE Scheduler;

A simple foreground/background scheduler EXPORT QUALIFIED Schedule, Run, Stop, Lag;

#### PROCEDURE Schedule (FG : PR0C) ;

Initializes the scheduler and specifies which procedure to be called on each sampling instance. No other procedures of the module should be called before this.

## PROCEDURE Run(period: CARDINAL);

Make the scheduler call the foreground procedure specified in Schedule with an interval specified by period, expressed in milliseconds.

### PR0CEDURE Stop;

Cancels the calling of the specified procedure. The procedure Run may be called later to resume the scheduling.

### PROCEDURE Lag(): CARDINAL;

If the foreground procedure is still rururing when it is due to be called the next time, then the scheduler will instead increment an internal counter. The foreground routine will then be recalled immediately on return and the counter decremented. Thus, if the foregroud routine is too long, then the counter will start to accumulate. The procedure Lag will return this counter, enabling the foreground procedure to check that it doesn't lag behind.

END Schedulsr.

# 3. The Example Program

As an example for the Foreground/Background Scheduler we choose a very simple proportional regulator. The only parameter that can be changed is the gain. The program contains a procedure Opcon that runs in a loop accepting real numbers, amd a procedure Regul that is the regulator proper, and thai is run regularly by the Scheduler. In order to simplify Opcom we use the convention that a gain with an absolute value less than 0.01 is a signal to exit the program.

A general problem with real-time programs is the sharing of variables between processes in a proper way so that they are not garbled by simultaneous access. The solution in this case is as follows. There are two copies of the variable, one that is changed exclusively by Opcom and one by Regul. There is also a flag, which is set by Opcom when it has changed the variable. Regul runs regularly, and each time it has performed its normal task, it checks the flag and copies the variable if the flag is set and then clears the flag. There is a very small probability that 0pcom wants to change its variable before Regul has taken care of the previous change, and therefore Opcom waits for the flag to be reset before it changes its copy of the variable.

#### MODULE ExampleSchedule;

 $\overline{\phantom{a}}$ 

FROM Scheduler IMPORT Schedule, Run, Stop;

FROM ConvReal IMPORT StringToReal;

FROM AnalogIO IMPORT ADIn, DAOut;

FROM BIOSterminal IMPORT WriteString, ReadString, WriteLn; The module BIOSterminal should be used instead of Terminal so that DOS does not interfere with the real-time operations.

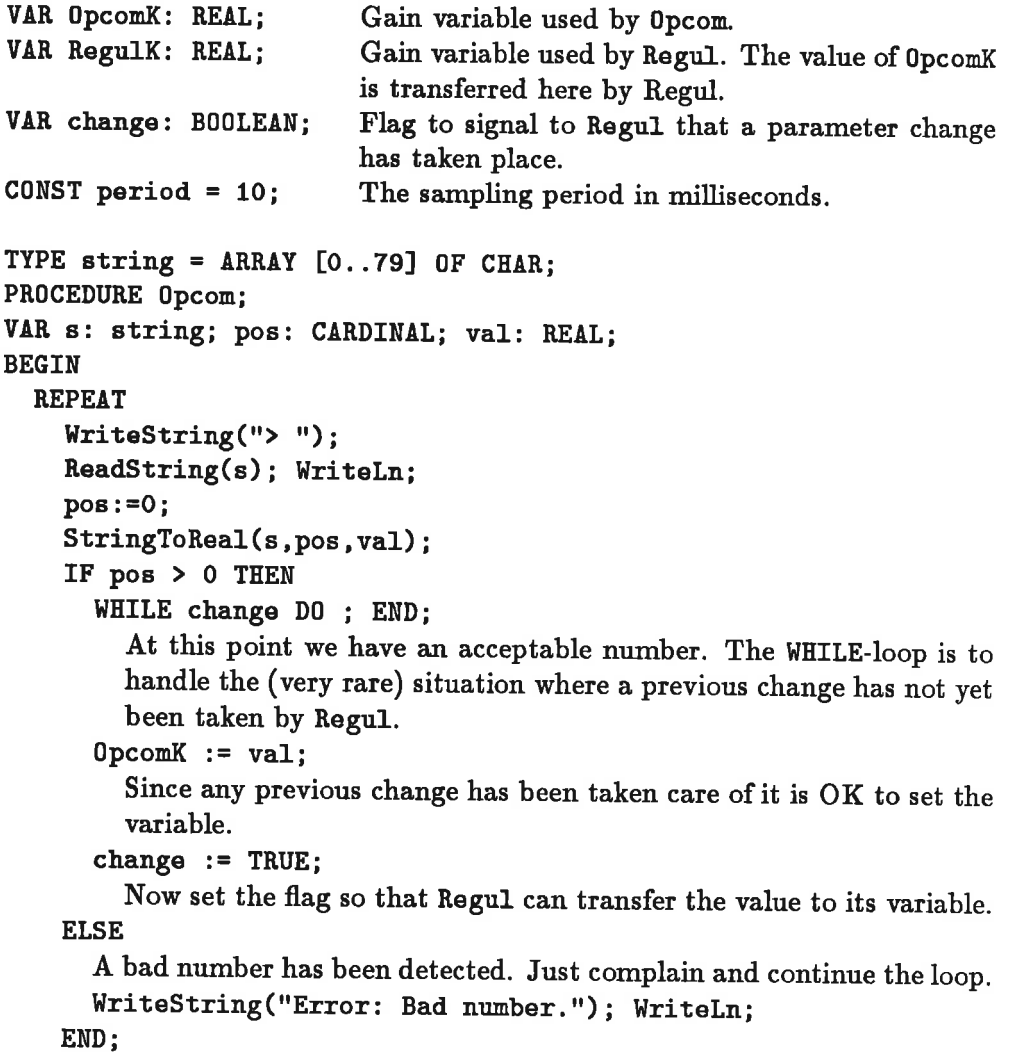

```
UNTIL ABS (0pcomK) < 0.001;
END Opcom;
PROCEDURE Regul:
VAR r, y, u: REAL;
BEGIN
  The following four statements constitute a very simple proportional regula-
  tor.
  r := \text{ADIn}(0);y := ADIn(1);u := \text{Regular}(r-y);
  D\text{Aut}(0,u):
     We now test if 0pcom has set the flag, and if so transfer the variable value.
    Note that since Regul cannot be interrupted by Opcom there is no risk
     that Opcom can access the variables until Regul has finished.
  IF change THEN
    Regular := OpenK;change := FALSE;
  END:
END Regul;
BEGIN
  change := FALSE;
  0pcomK := 1.0; Regu1K := 1.0;
  Schedule(Regul);
  Run(period);
  Opcom;
  Stop;
END ExampleSchedule.
```
#### $\boldsymbol{4}$ . **Scheduler Implementation**

IMPLEMENTATION MODULE Scheduler: FROM SYSTEM IMPORT ENABLE, DISABLE, CODE, ADDRESS, SETREG, ADR, DS, BX; FROM InitError IMPORT Trap; The procedure Trap is an error-message-and-exit routine. FROM FloatingUtilities IMPORT Float; IMPORT ClockInterrupts; CONST TICK=1; Tick time in milliseconds **VAR** ForeGround: PROC: The procedure to be called on each sampling instance. Set by the procedure Schedule. running: BOOLEAN; Flag to indicate if a foreground process should run or not. Changed by Run and Stop procedures. period: CARDINAL; The sampling period, i.e. the number of ticks between each call of the foreground process. Set by the

procedure Run.

```
time: CARDINAL:
                       The actual time within the period. This variable
                       is incremented each tick and compared to period.
                       When they are equal, the foreground is called and
                       time is reset.
  lagging: CARDINAL; A counter for the number of times the foreground
                       was still active when it was due the next time. See
                       procedure Ticker.
  FParea: ARRAY [0..47] OF CARDINAL; Save area for the FP registers.
  started: BOOLEAN; Flag set when procedure Schedule is called.
(*$R-*) (*$S-*) (*$T-*)PROCEDURE Schedule(FG: PROC):
  Initialization procedure. It checks that it isn't called twice, sets the
  ForeGround procedure variable and starts the clock interrupt driver.
BEGIN
  IF started THEN
    Trap('Scheduler: Schedule called twice.');
  END:
  started := TRUE;
  ForeGround := FG:
  ClockInterrupts.Init(Ticker,Float(TICK));
END Schedule:
PROCEDURE Run(p: CARDINAL);
  Sets period from the input parameter, and sets the flag running so that the
  foreground will be called with the proper interval.
BEGTN
  IF NOT started THEN
    Trap('Scheduler: Run called before Schedule.')
  END;
  IF running THEN
    Trap('Scheduler: Run called twice without Stop.')
  END:
  DISABLE;
  time := 0;period := p;running := TRUE;ENABLE;
END Run;
PROCEDURE Stop:
  Resets the running flag, which means that the foreground will no longer be
  called.
BEGIN
  IF NOT started THEN
    Trap('Scheduler: Stop called before Schedule.')
  END;
  IF NOT running THEN
    Trap('Scheduler: Stop called twice without Run.')
  END:
  DISABLE;
  running := FALSE;
```
 $\overline{\mathbf{4}}$ 

```
lagging := 0;ENABLE:
END Stop;
PROCEDURE Lag(): CARDINAL;
  Returns the variable lagging
BEGIN
  RETURN lagging;
END Lag;
PROCEDURE SaveFloat:
  Saves the floating point registers
VAR a: ADDRESS:
BEGIN
  a := ADR(FParea);
  SETREG(DS, a. SEGMENT);
  SETREG(BX, a. OFFSET):
  (* FSAVE [BX] *) CODE(ODDH, 037H);
END SaveFloat;
PROCEDURE RestoreFloat;
  Restores the floating point registers
VAR a: ADDRESS;
BEGIN
  a:=ADR(FParea);
  SETREG(DS, a. SEGMENT);
  SETREG(BX, a. OFFSET) ;
  (* FRSTOR [BX] * CODE(ODDH, 027H);
END RestoreFloat;
```

```
PROCEDURE Ticker:
```
This is the main workhorse of the scheduler. It is called every clock tick by the clock interrupt driver. It counts ticks until the foreground is due, then it saves the floating point registers, calls the foreground procedure, and restores the floating point registers. There is also some interlocking, handled with the global variable lagging, to ensure that the foreground is not called while it is still running.

## **BEGIN**

```
IF NOT running THEN RETURN END:
INC(time, TICK);IF time >= period THEN
```
 $time := time - period;$  $INC(\text{lagging})$ ;

> The variable lagging is 0 when everything starts. It is then incremented above, and decremented below. If it has a value  $> 1$  here, then we arrive here before we have finished the foreground procedure the previous time. We should thus not call the foreground. It is instead recalled when it returns, because of the while statement.

```
IF lagging = 1 THEN
  SaveFloat;
  WHILE lagging > 0 DO
    ENABLE;
    ForeGround:
```

```
DISABLE:
        DEC(lagging);
      END:
      RestoreFloat;
    END:
  END;
END Ticker:
BEGIN
  started := FALSE:
  running := FALSE;
  lagging := 0;END Scheduler.
```
#### 5. **ClockInterrupt Definition and Implementation**

DEFINITION MODULE ClockInterrupts;

Low level clock interrupt driver.

#### EXPORT QUALIFIED Init;

PROCEDURE Init(P: PROC; tick: REAL);

Initialization procedure.

 $\overline{P}$ the procedure to be called on each clock interrupt.

tick the clock interrupt period expressed in ms.

#### END ClockInterrupts.

IMPLEMENTATION MODULE ClockInterrupts;

The module ClockInterrupts uses the system clock of the computer to give interrupts regularly. The system clock normally interrupts ca. 18 times/second (2<sup>64</sup> times/hour). The hardware clock registers may be changed to interrupt at a higher rate, which is utilized here. Furthermore, the clock interrupt vector is changed so that a procedure in this module handles the interrupt. In order to maintain the system software clock on time the interrupt routine maintains a counter so that the standard interrupt routine may be called with the correct frequency. In order to call the standard interrupt routine, the original interrupt vector must be copied to an auxiliary software vector. An arbitrary choice of vector 229 has been made. If conflicts should arise, this number appears in one and only one place, in the CONST section below.

```
FROM SYSTEM IMPORT CODE, ADDRESS, OUTBYTE, DISABLE, ENABLE;
FROM Devices IMPORT SaveInterruptVector, RestoreInterruptVector;
FROM RTSMain IMPORT InstallTermProc;
FROM FloatingUtilities IMPORT Round;
```
**CONST** 

```
SavedClockVector = 229;
                           Auxiliary software interrupt vector
BaseFrequency = 1193.18; Frequency driving the counter/timer
TCC = 043H;
                           Timer/counter control word
TCO = 040H:
                           Timer 0
ClockMode = 036HClock Mode 3, 16 bits, binary
```
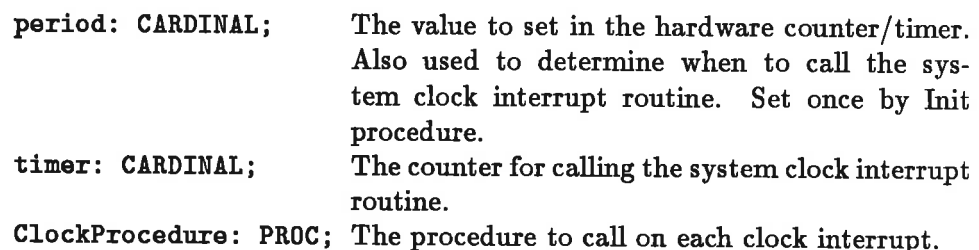

 $(*$0+*)(*$R-*)(*$$S-*)(*$T-*)$ 

PROCEDURE ClockInterrupt;

This is the Clock Interrupt Service Routine. Is job is to save the registers and call the higher level clock interrupt handler. It also maintains a counter so that the original Interrupt Service Routine is called at approximately the correct interval.

**BEGIN** 

**VAR** 

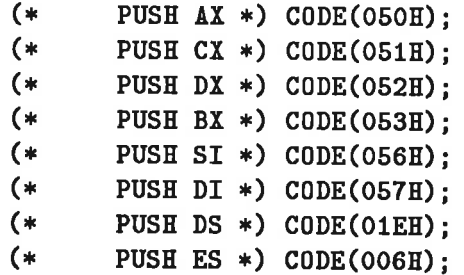

At this point all registers are saved. The purpose of the next statement is to increment the counter, but also to set the Carry flag if the increment overflows. The carry is then tested in the next CODE-statement. This is ugly programming, but it works provided there is only MOV-instructions after the ADD-instruction in the Modula-statement. This should be checked with each new version.

timer:=timer+period;

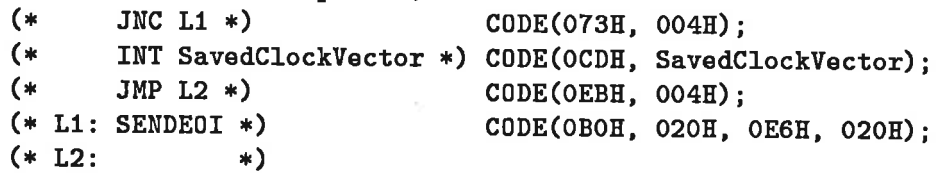

All interrupt administration is done. Call the higher level interrupt routine and restore the register.

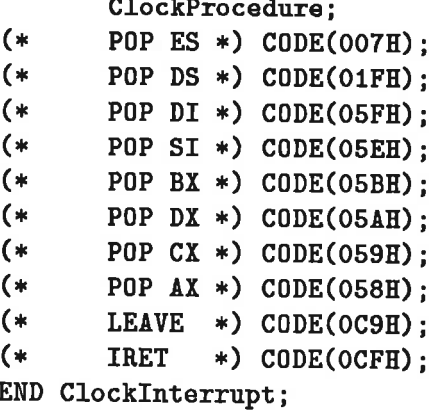

```
PROCEDURE Init(P: PROC; tick: REAL):
 VAR IV: ADDRESS; phigh, plow: CARDINAL;
 BEGTN
   InstallTermProc(Stop):
   ClockProcedure : =P;
     Compute the number of clock cycles between each interrupt. We need it
     in high-byte/low-byte form.
   period := Round(tick * BaseFrequency):
   plow:=period MOD 25G;
   phigh ;= period DIV 256;
     Save the original clock interrupt vector and set the vector to point to the
     ClockInterrupt procedure of this module. The rest of the initialization
     is done with interrupts off.
   DISÂBIE;
   SaveInterruptVector(8,IV);
   RestoreInterruptVector(SavedClockVector, IV);
   RestoreInterruptVector(8,ADDRESS(ClockInterrupt));
     'We reprogram the system timer/counter to give interrupts with the rate
     determined by tick. The reason for the do-nothing Delay procedure is
     that things may malfunction if two 0UT-instructions are placed too close
     to each other.
  OUTBYTE(TCC, ClockMode); Delay;
  0UTBYTE(TCO,plow) ; Delay;
  OUTBTTE(TCO,phigh) ; Delay;
  ENABLE:
END Init;
PR0CEDURE Stop;
VAR IV: ADDRESS;
BEGIN
  DISÂBLE;
     Reset the clock interrupt vector
  SaveInterruptVector(SavedClockVector, IV);
  RestorelnterruptVector (8, IV) ;
    Reset the system timer/counter to its normal value of 18 interrupts per
    second.
  OUTBYTE(TCC, ClockMode); Delay;
  0UTBYTE(TCO,0) ; Delay;
  OUTBYTE(TCO, O); Delay;
  ENABLE;
END Stop;
PR0CEDURE Delay;
  Does nothing
BEGIN
END Delay;
END Clockfnterrupts.
```
#### References 6.

- MATSSON, S. E. (1978): "A Simple Real-Time Scheduler," CODEN: LUTFD2/TFRT-7156, Department of Automatic Control, Lund Institute of Technology, Lund, Sweden.
- BRÜCK, D. M., "A Foreground/Background Real-Time Scheduler for the IBM AT," CODEN: LUTFD2/TFRT-7393, Department of Automatic Control, Lund Institute of Technology, Lund, Sweden.